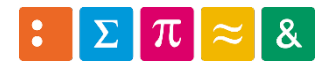

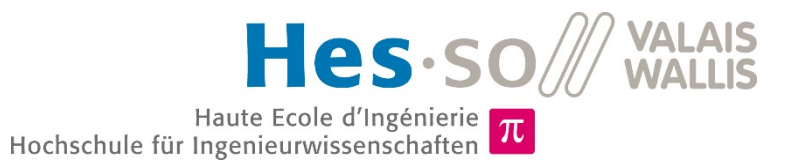

Informatique 1

## 4. Expressions et opérateurs

Dr Pierre-André Mudry pierre-andre.mudry@hevs.ch

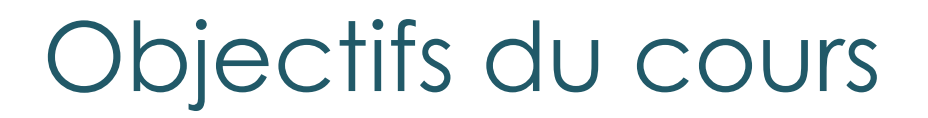

#### Les expressions en programmation

- **Les expressions**
- **D** Opérateurs
	- **Type**
	- Priorité

Mixing stuff

## **4.1 EXPRESSIONS**

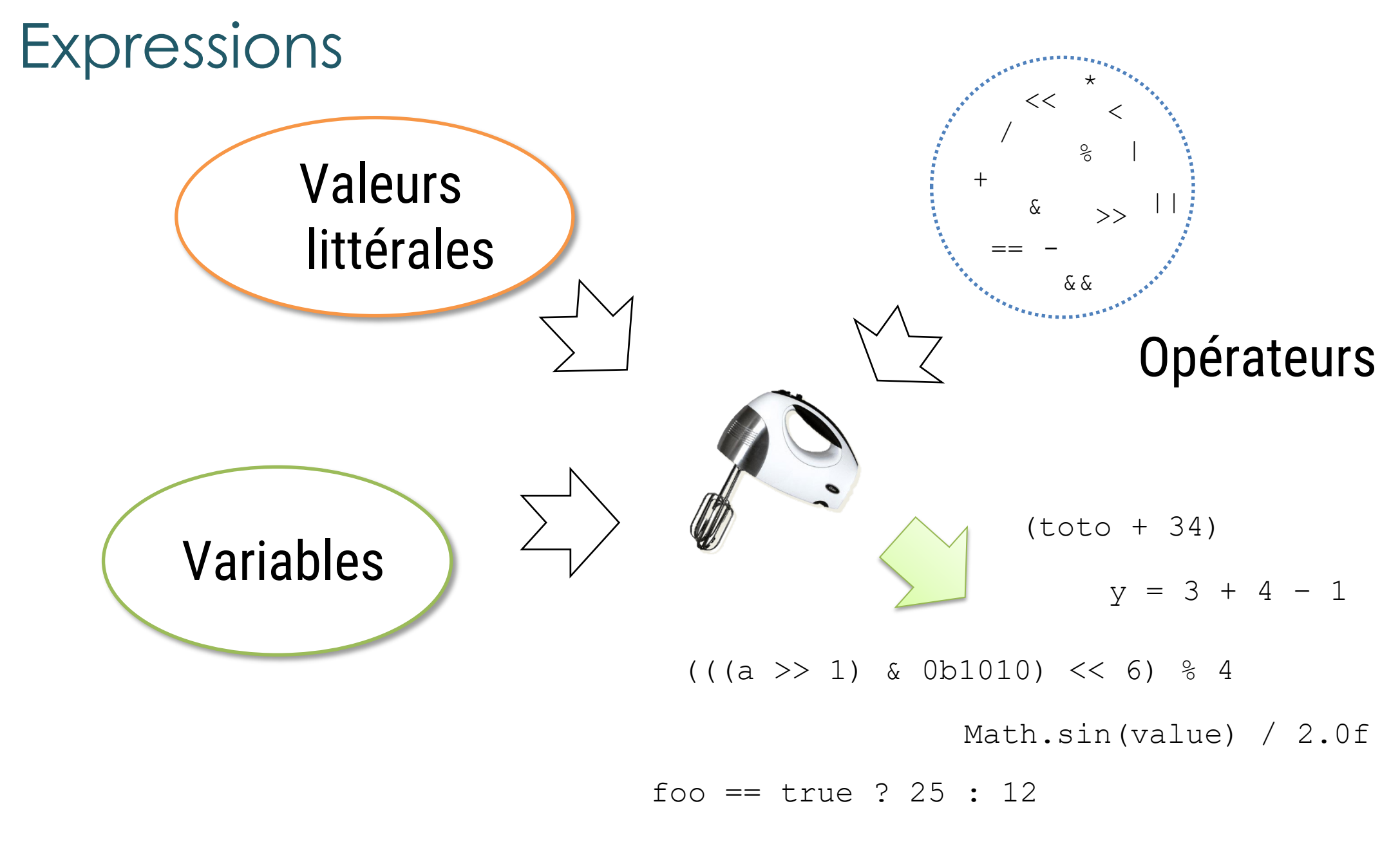

P.-A. Mudry expressions et opérateurs 6

#### **Expressions**

- Types d'opérateurs
	- Arithmétiques
	- Logiques
	- Spécifiques au langages (comme le .)
- En combinant opérateurs, variables et littéraux  $\rightarrow$  expressions
- *Exemples*

 $2*(\text{toto-1})+(4/2)$ 4.0/(2.13\*2.12)

**4.2 OPÉRATEURS ET TYPES** Typed results

#### Opérateurs arithmétiques (1)

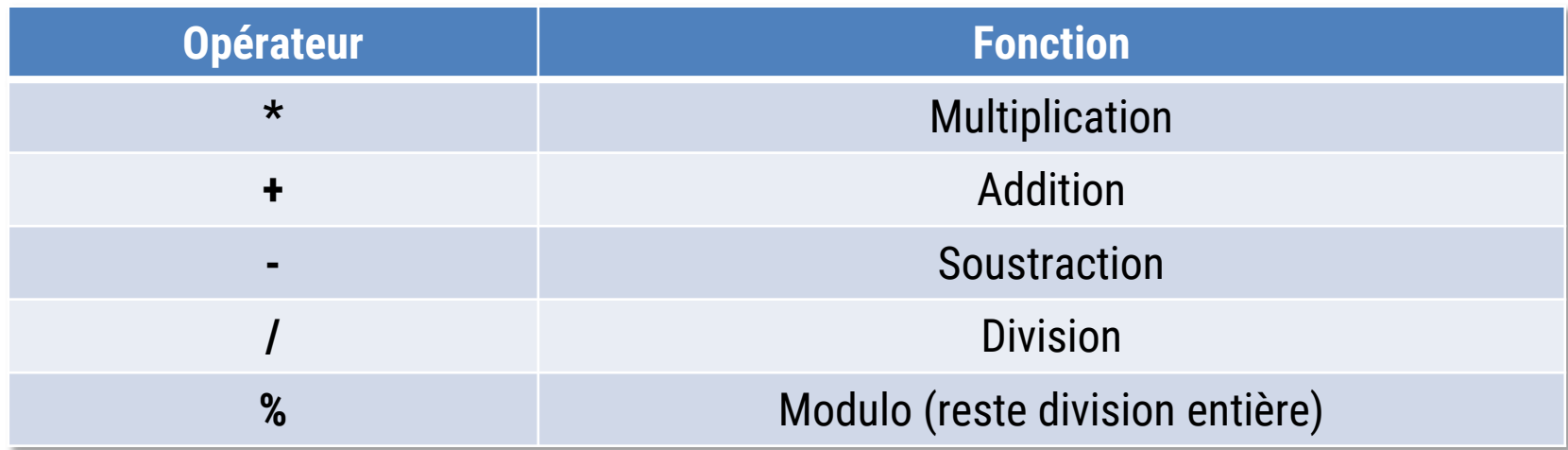

- *Les expressions numériques sont composées à partir d'opérateurs arithmétiques*
- Elles sont définies pour les types entiers et réels
- L'évaluation de l'expression conduit à sa valeur  $(3 + (2 * 5))$  s'évalue à 13

#### Opérateurs arithmétiques (2)

int 
$$
x = 4
$$
;

\nint  $y = 7$ ;

\nint  $\text{toto} = 3$ ;

\n $x = (y + 3) % \text{toto};$ 

\n $y = 22 + (x - \text{toto});$ 

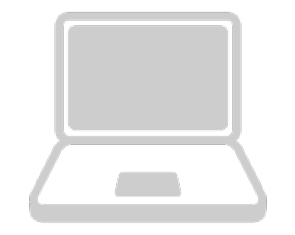

# Calcul de la moyenne

 $int not=1 = 3;$  $int note2 = 5;$ 

#### Remarques sur opérateur division

▸ Si a et b sont des entiers, a / b est aussi entier

$$
5 / 2 \rightarrow 2 \longleftarrow
$$

▶ Si a et b sont des réels, a/b est réel  $5.0 / 2.0 \rightarrow 2.5$ 

 Si a et b sont de types différents, le résultat est réel  $5.0 / 2 \rightarrow 2.5$ 

#### Opérateur incrémentation

• *Incrémentation* et *décrémentation*

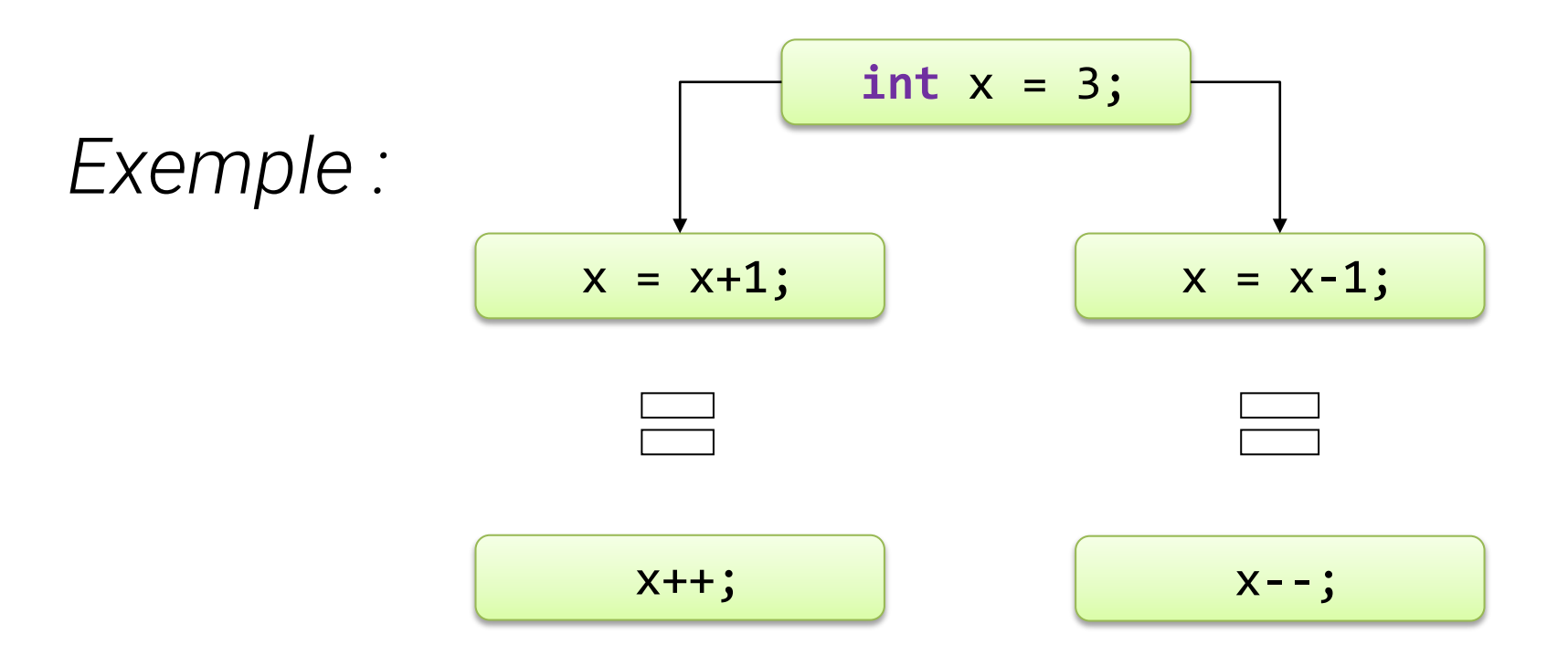

#### Opérateur incrémentation (2)

- Autre forme et signification,  $-<sub>x</sub>$  et  $++<sub>x</sub>$
- A ordre différent !!

```
int x = 3, y = 3, toto, titi;
\text{toto} = 1 + x++;\text{titi} = 1 + -y;
```
#### Opérateur incrémentation (3)

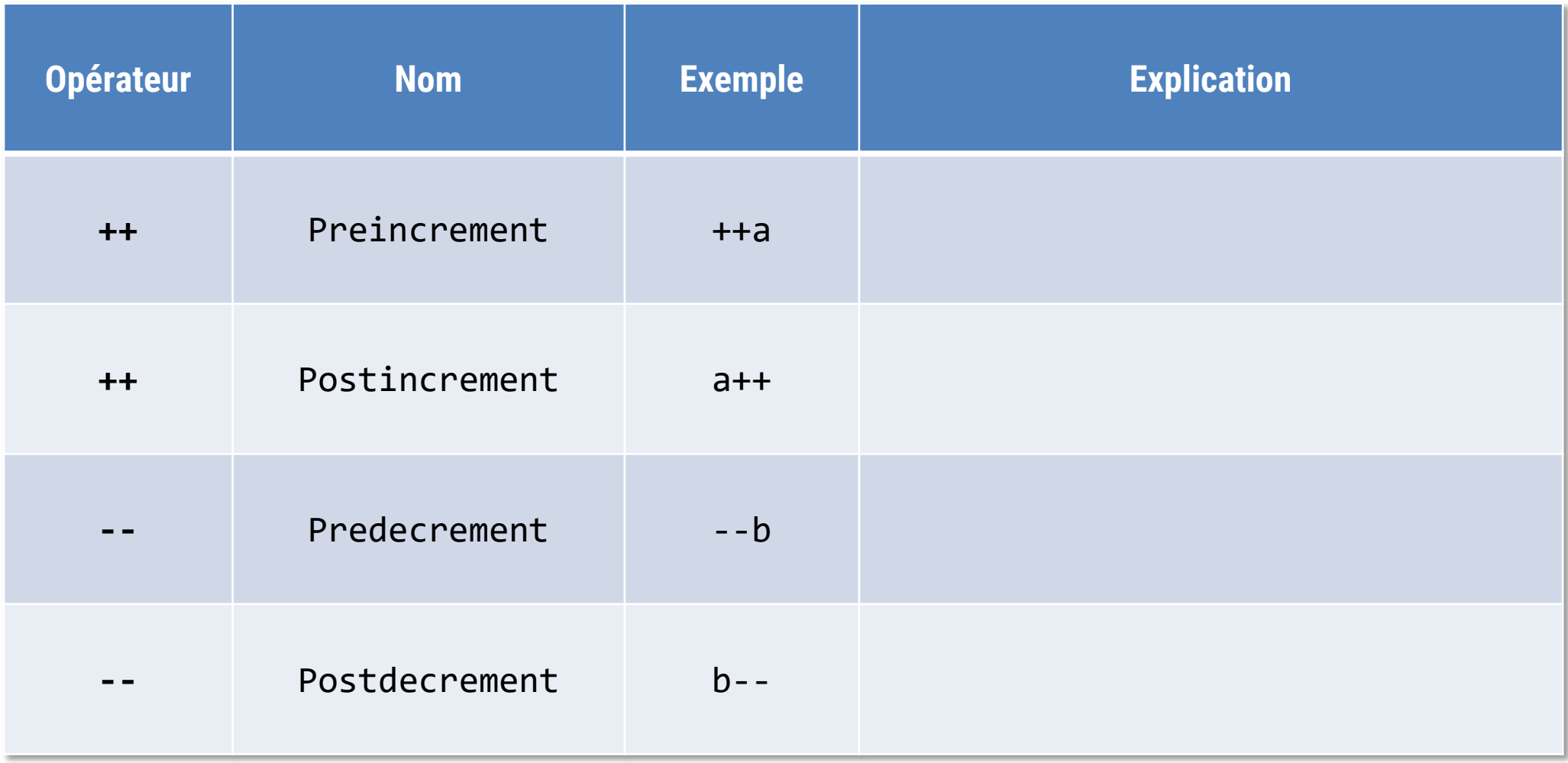

#### Type des expressions

• Les expressions et les littéraux ont un type également :

#### • De manière générale :

#### Opérateurs binaires

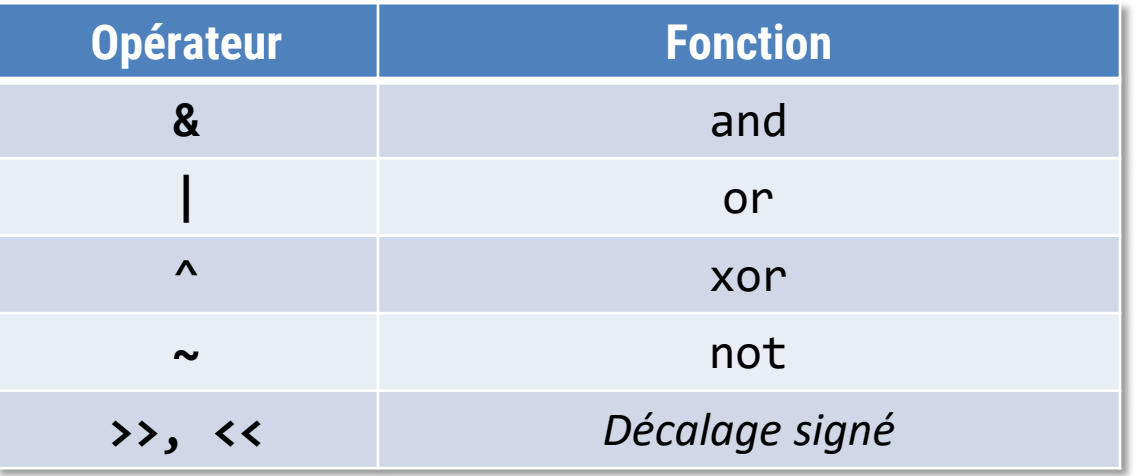

#### *Exemples*

```
short a = 0b1101; short b = 0x3e; short result;
result = a & b;
result = a \mid b;
result = a \gg 1;
result = a \gg 3;
result = a \wedge 0b11;
result = \sim a;
```
#### Opérateurs relationnels

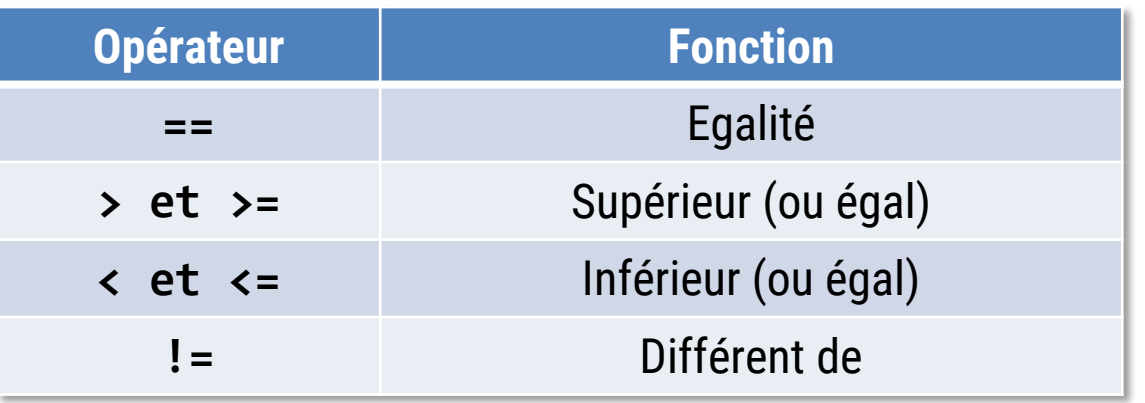

- Permettent d'effectuer des comparaisons
- Résultat type **boolean**

*Exemples*

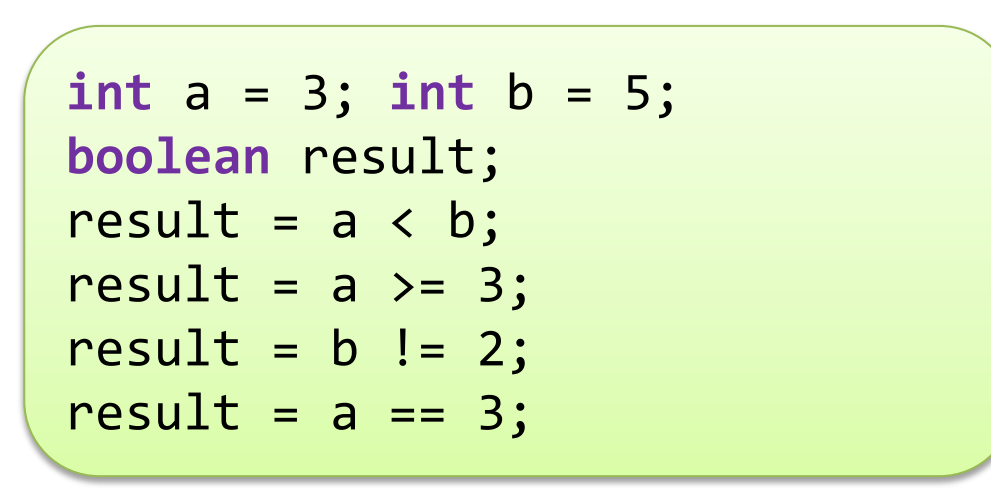

#### Opérateurs booléens (logiques)

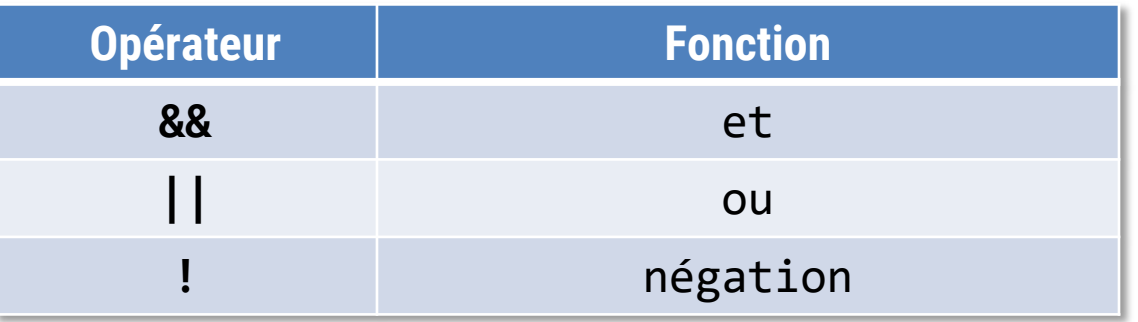

- Travaillent sur **boolean** et produisent des types **boolean**
- Utilisés pour réaliser des conditions complexes

*Exemples*

**a** est positif et c>5

 $((a > 0) & 88 & (c > 5))$ 

a n'est pas plus petit ou égal à 5 (càd ?)

 $!(a \le 5)$ 

#### Opérateurs d'assignation

- Assignation, opérateur '='
- *Notation courte* pour affectations

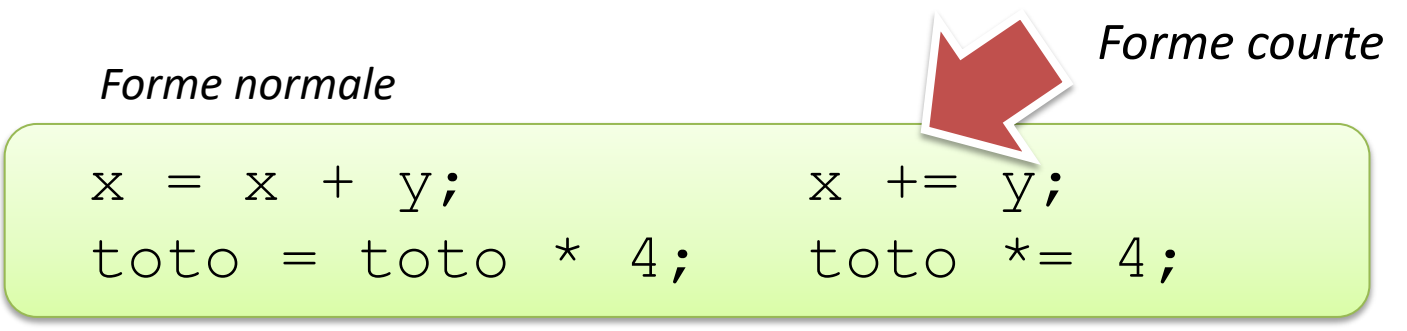

• Formes existantes:

+= -= \*= /= %= &= |= ^= <<= >>= >>>=

#### $=$   $et =$

• Ne pas confondre "==" et "=" !!!

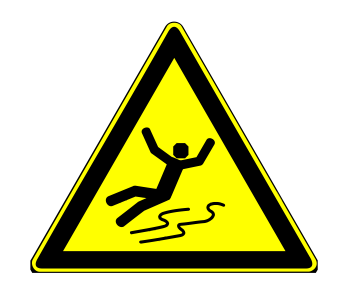

- Erreur très fréquente en *C/C++*
- *Java* signale l'erreur si rencontrée

#### Opérateurs d'assignation, remarque

• L'assignation n'est pas commutative :

 $X = V$ ; n'est PAS équivalent à :

$$
y = x;
$$

• Il faut imaginer l'assignation comme une flèche de droite à gauche

$$
x = y; \text{ significance } x \leftarrow y;
$$
  

$$
y = x; \text{ significance } y \leftarrow x;
$$

#### Opérateurs conditionnels

- Opérateur conditionnel du type "? : "
- Syntaxe

*expr ? a : b*

• Si **expr** vaut **true**, l'expression vaut a, autrement b

$$
int to = 0;\ntoto = (3 > 5)? 24 : 4;\ntoto = (5 <= 23)? 1 : 0;
$$

#### Surcharge de l'opérateur +

```
String s1 = "Garfield"; String s2 = " est un chat";
String s3 = s1 + s2;System.out.println(s3);
```
- L'opérateur + peut être appliqué a des String  $\rightarrow$ opérateur *concaténation*
- Si l'une des opérandes du + est un String, alors l'opération est la concaténation
- Attention à la priorité !

What to do first

# **4.3 PRIORITÉ DES OPÉRATEURS**

#### Evaluation des expressions

- Les expressions s'évaluent (donnent une valeur) pour être utilisées, par exemple pour assigner une variable.
- L'évaluation s'arrête lorsque tous les opérateurs ont été appliqués.
- L'évaluation se fait dans l'ordre de priorité des opérateurs (basé sur évaluation mathématique)

## Priorité opér.

- Question récurrente dans tous les langages
- Ordre appliqué :
	- 1. Priorité des opérateur
	- 2. Si deux opérateurs de même priorité, associativité à gauche
- Conseil:

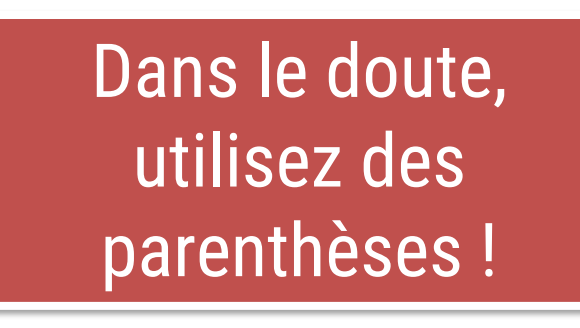

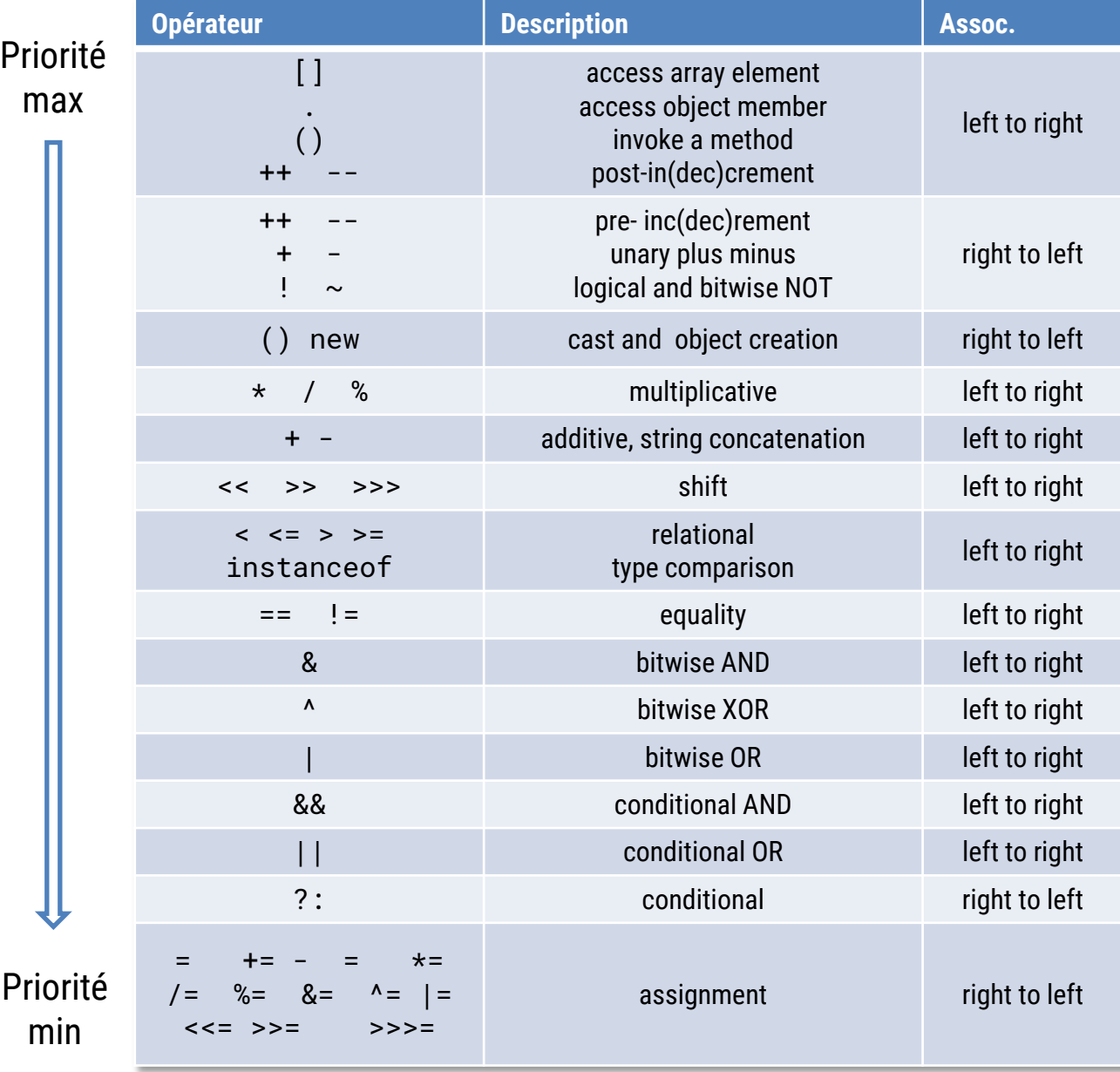

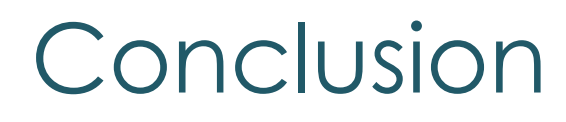

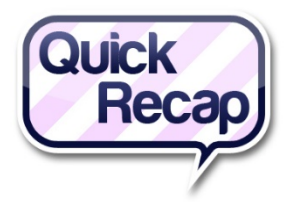

- Vous avez appris dans ce cours:
	- L'existence de plusieurs types d'opérateurs
	- Comment les combiner dans des expressions
	- Comment sont évaluées les expressions arithmétiques par l'ordinateur
		- Vous connaissez l'arithmétique à écrire dans un programme !
- Faites le quiz online (COURS 4)